## icanbea...

## Explore Employers with our Virtual Tours

- Access the different scenes using the left-hand menu
- 'Look around' with your mouse or phone / tablet
- Access the 'hotspots' for information
- Find each scene's 'video star' watch and listen!
- Get a feel for what it's like to work there
- Hear employee stories and career tips!
- Contains 360 photos, videos with sound and more!
- Tours are listed at the bottom of the icanbea lesson

**IPSWICH TOWN** 

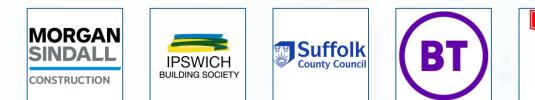

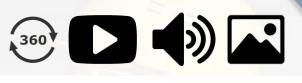

Biotech

Å

4

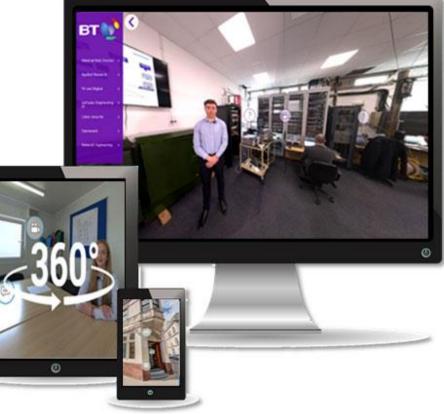

**P**